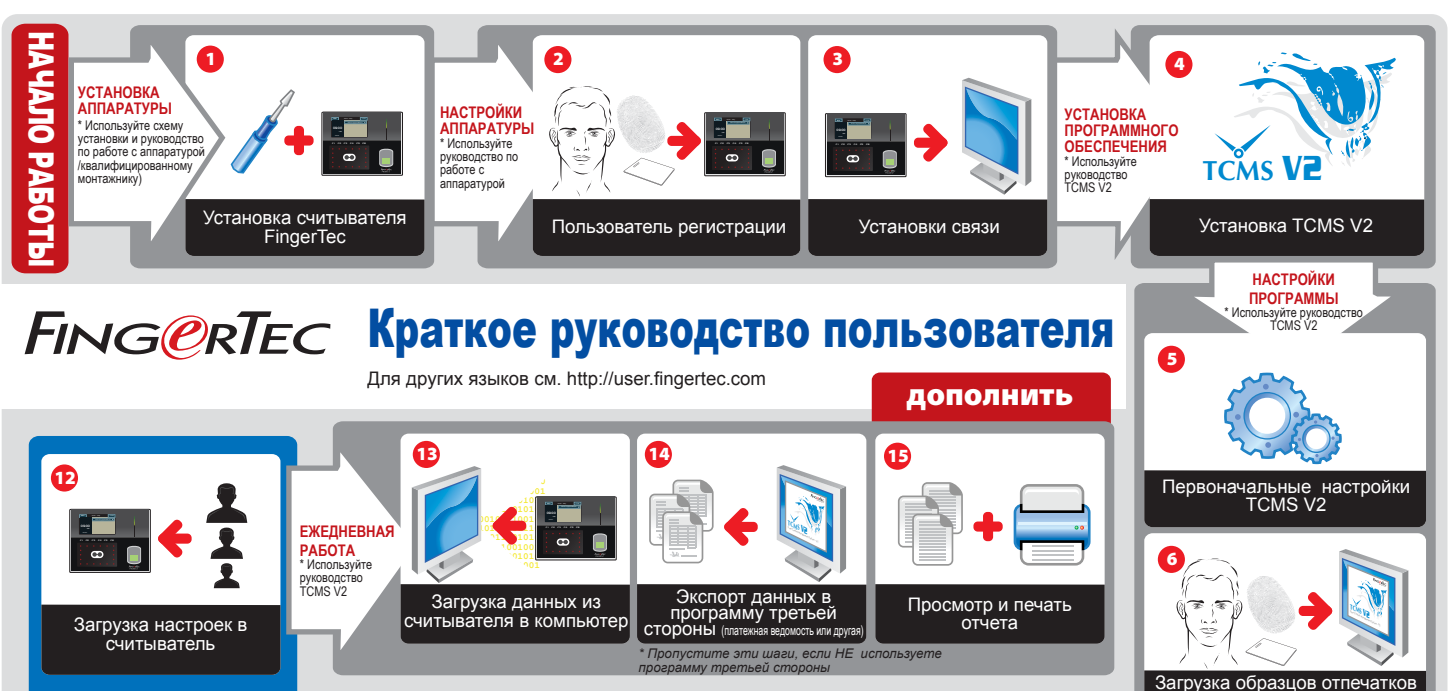

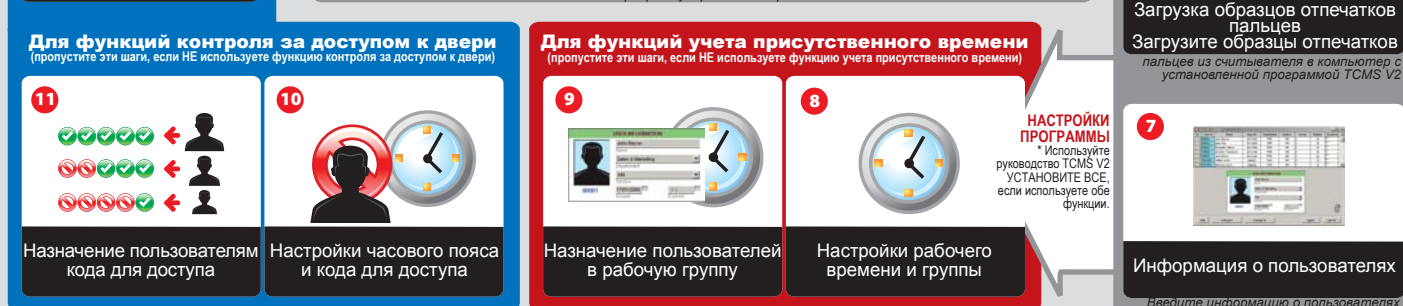

*в программу TCMS V2*